# **1 File:**

Deferred Compensation File: To submit deferred compensation for all NDPERS deferred compensation Plans Covered employees

# **2 Purpose:**

Deferred Compensation deductions must be reported for all employees participating in the North Dakota 457 Deferred Compensation Plan and for employees who participate in a supplemental IRC Section 457 or 403(b) plan that has been approved by the NDPERS Board. The file must be submitted by the employers after every payroll period and for each provider against whom the employee is contributing. The employer must send deductions for the North Dakota 457 Deferred Compensation Plan directly to NDPERS.

Employers who are only reporting deductions to approved supplemental Section 457 or 403(b) plan, and are not participating in the State's plan, must report employee deductions to NDPERS monthly so PEP contribution vesting can be determined. Payments should be made directly to the vendors for these plans.

Transmittals with a due date of the 20<sup>th</sup> of the month are to be used to report deductions from pay periods that ended between the 1<sup>st</sup> and 15<sup>th</sup> of that month. Transmittals with a due date of the 5<sup>th</sup> of the month are to be used to report deductions from pay periods that ended between the  $16<sup>th</sup>$  and  $31<sup>st</sup>$  of the month and are used for all monthly reporters. Transmittals with a due date of the 10<sup>th</sup> of the month are used for the 3<sup>rd</sup> payroll in a month for employers with bi-weekly payrolls. The file must also be used to report any adjustment to the contributions towards the providers.

The new format of the file is useful to achieve the following:

- Prevents invalid or duplicate data from posting to the member's account
- Compares a member's current contribution amounts to preceding pay periods and identifying, by employer, instances were the information submitted violates NDPERS business rules (e.g., contributions are not as defined in the enrolment, provider information does not match to that in the enrolment, etc.)
- Provides an audit trail of any adjustments in contributions made to a member's account
- Provide front-end validations on SSN's, agency numbers, duplicate names, blank fields, negative numbers, dates, etc
- Provide front-end validations to determine whether reporting dates have already been posted on a member level, and if so, alert user to investigate
- Provide real-time processing of employer reports

# **3 File Description and Layout:**

## **3.1.1 File Naming Standard:**

DeferredComp\_ORG\_CODE\_ID\_PayPeriodEndDate.txt

- ORG Code ID: Org code ID assigned by NDPERS to the employer
- PayPeriodEndDate: Current Payroll End Date

### **3.1.2 Frequency:**

Each pay period of the employer. Weekly, Bi-Weekly, Semi-Monthly, and Monthly

# **3.1.3 Field Delimiter: ~ (Tilde)**

# **3.1.4 File Layout:**

Header Record Layout:

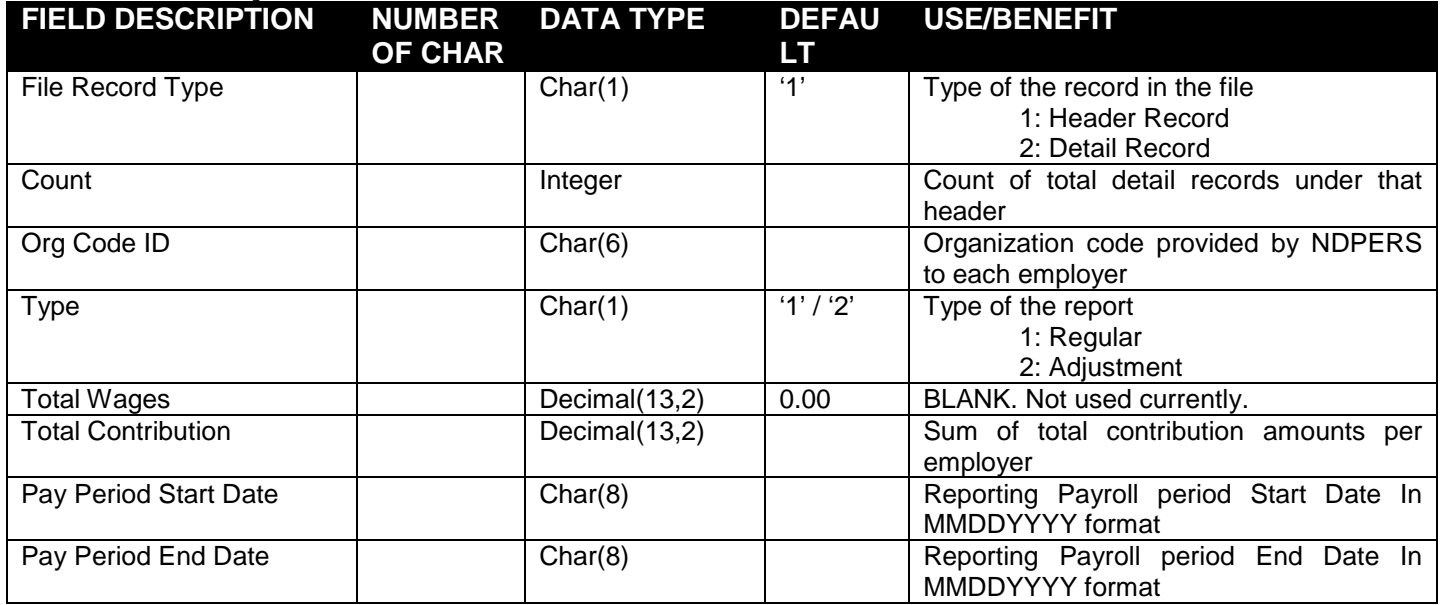

#### Detail Record Layout:

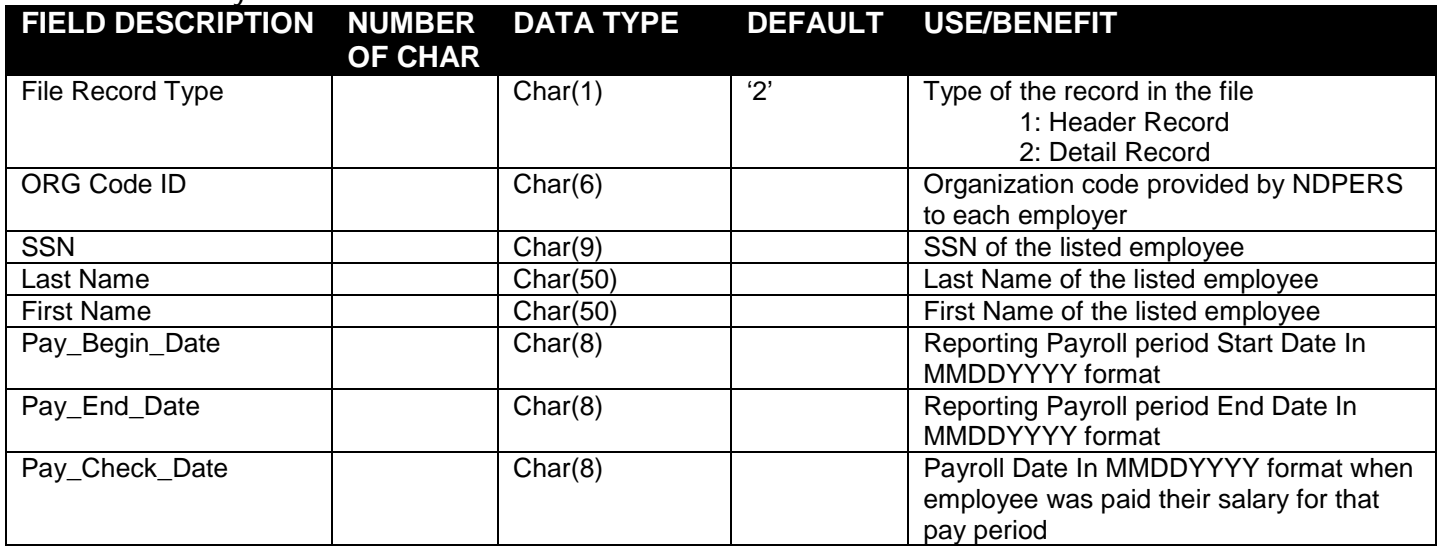

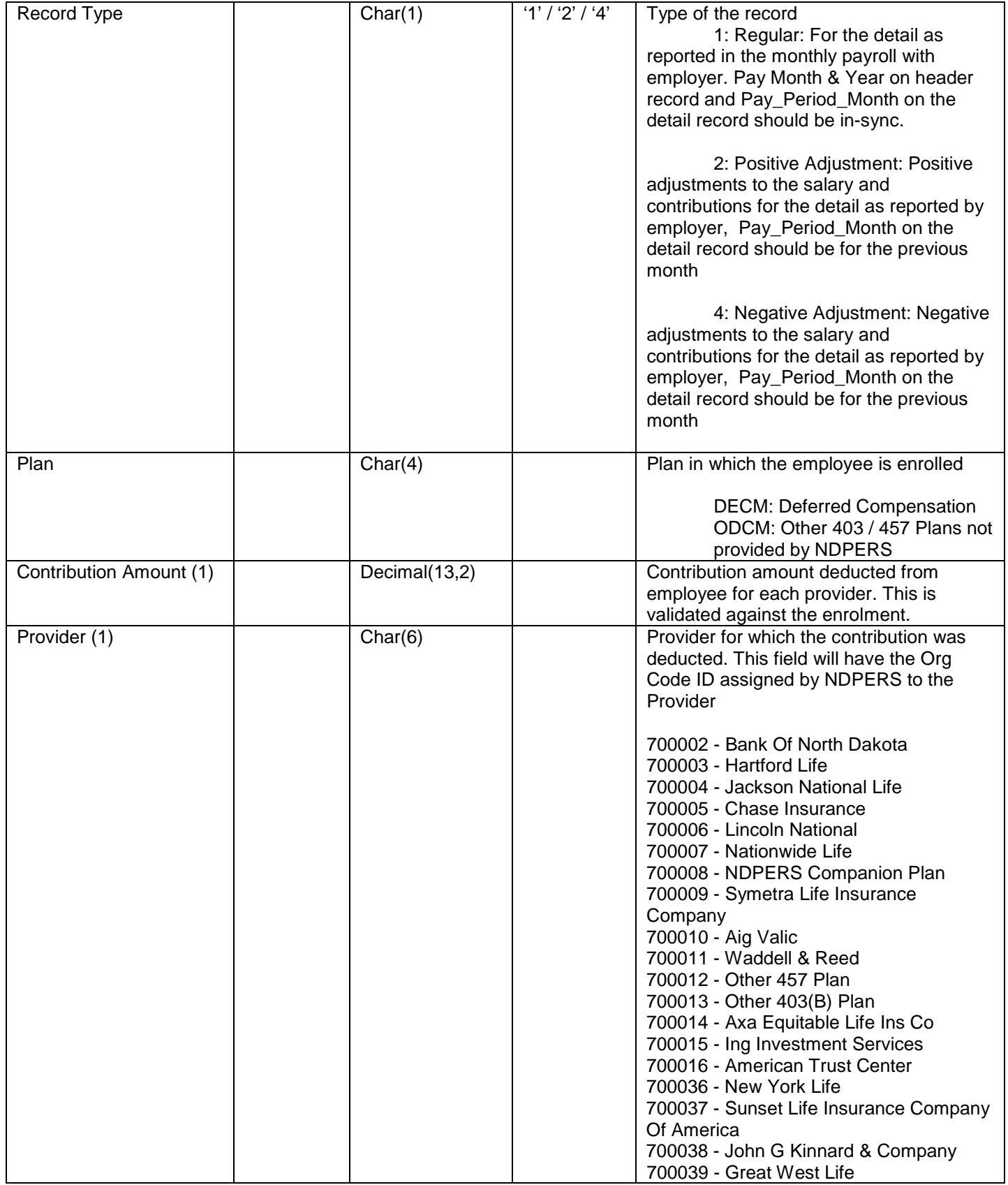

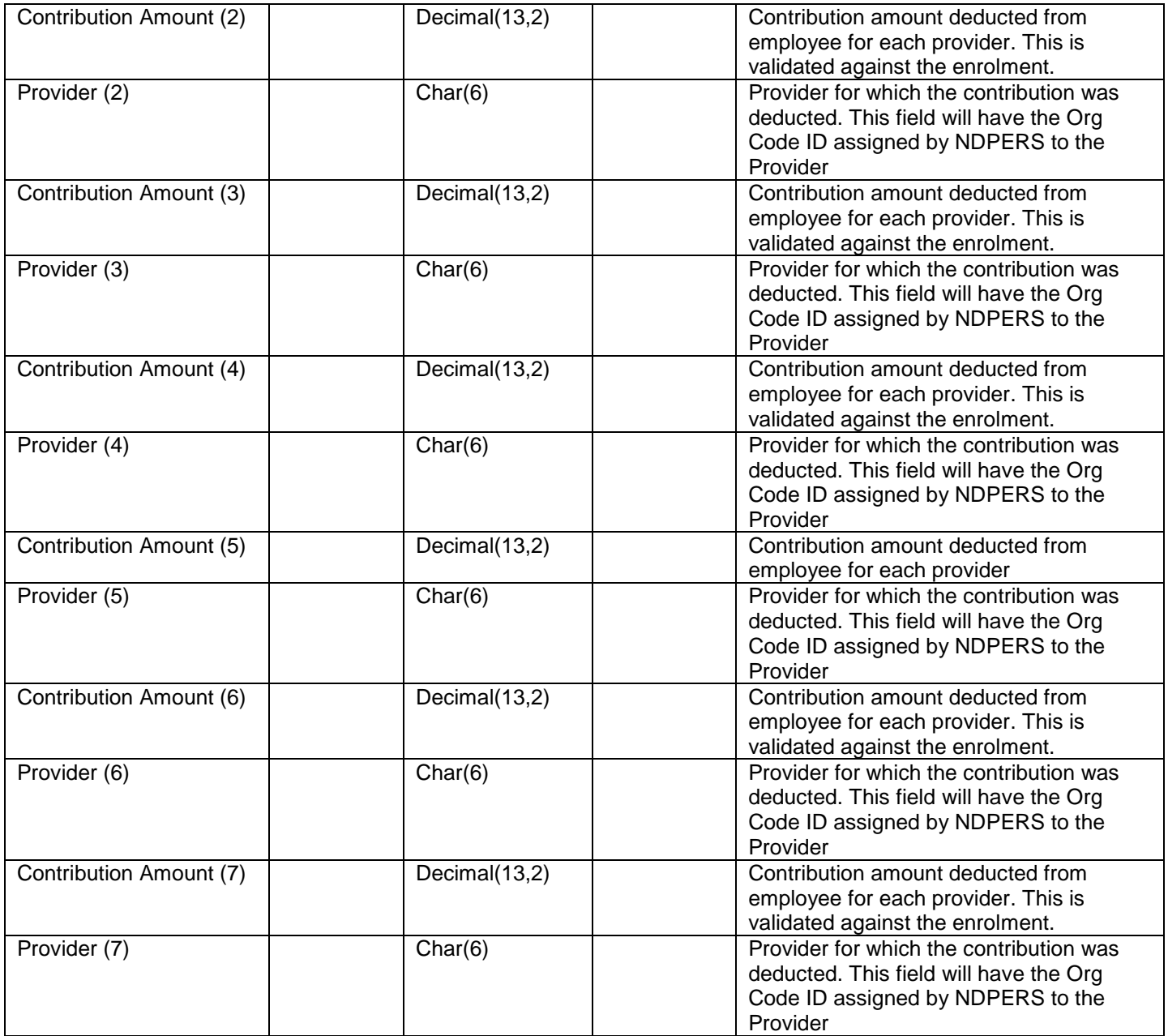

#### **3.1.5 Example:**

#### **Regular File:**

1~100~019200~1~0.00~12254.12~10012008~10142008

2~019200~999999999~ABCDEFGH~IJKLMNOPQRST~10012008~10142008~10152008~1~DECM~100.12~50  $0124 - 10.00 - 500125 - 0.00 - 0.00 - 0.00 - 0.00 - 0.00 - 0.00 -$ 

2~019200~999999998~ABCDEFGH~IJKLMNOPQRST~10012008~10142008~10152008~1~DECM~200.12~50  $0124 - 20.00 - 500125 - 0.00 - 0.00 - 0.00 - 0.00 - 0.00 - 0.00 - 0.00$ 

2~019200~999999997~ABCDEFGH~IJKLMNOPQRST~10012008~10142008~10152008~1~DECM~300.12~50  $0124 - 30.00 - 500125 - 330.00 - 500127 - 0.00 - 0.00 - 0.00 - 0.00 - 0.00 -$ 

#### **Adjustment File:**

1~100~019200~2~0.00~12254.12~10012008~10142008

2~019200~999999999~ABCDEFGH~IJKLMNOPQRST~09012008~09142008~10152008~2~DECM~100.12~50  $0124 - 10.00 - 500125 - 0.00 - 0.00 - 0.00 - 0.00 - 0.00 - 0.00 -$ 

2~019200~999999998~ABCDEFGH~IJKLMNOPQRST~09012008~09142008~10152008~2~DECM~200.12~50  $0124 - 20.00 - 500125 - 0.00 - 0.00 - 0.00 - 0.00 - 0.00 - 0.00 -$ 

## **4 Alternate to Files / Descriptions:**

- 1) FTP upload: Employer can upload the file using FTP to NDPERS and NDPERS will process the file as part of nightly batch cycle. FTP information / credential will be provided in a later correspondence.
- 2) HTTP Web Upload: Employer can upload the file after logging into employer 'Self Service Portal'
- 3) Entering the data: Employer can enter individual record after logging into employer 'Self Service Portal'. This method is well suited for employer with less number of employees and does not need a system development effort on employer side.